# Stacks and queues

## Stacks

A *stack* stores a sequence of values Main operations:

- push(x) add value x to the stack
- *pop()* remove the *most-recently-pushed* value from the stack

#### LIFO: *last in first out*

 Value removed by *pop* is always the one that was pushed most recently

## Stacks

### Analogy for LIFO: stack of plates

- Can only add or remove plates at the top!
- You always take off the most recent plate

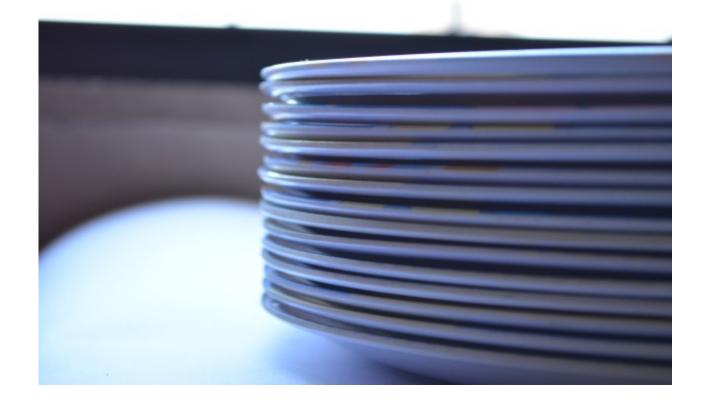

## Stacks

#### More stack operations:

- *is stack empty?* is there anything on the stack?
- top() return most-recently-pushed ("top") value without removing it

## Example: balanced brackets

#### Given a string:

"hello (hello is a greetng [sic] {"sic" is used when quoting a text that contains a typo (or archaic [and nowadays wrong] spelling) to show that the mistake was in the original text (and not introduced while copying the quote)})"

### Check that all brackets match:

- Every opening bracket has a closing bracket
- Every closing bracket has an opening bracket
- Nested brackets match up: no "([)]"!

## Algorithm

Maintain a *stack* of opened brackets

- Initially stack is empty
- Go through string one character at a time
- If we see an opening bracket, push it
- If we see a closing bracket, pop from the stack and check that it matches

- e.g., if we see a ")", check that the popped value is a "("

• When we get to the end of the string, check that the stack is empty

## Maintain a *stack* of

Initially stack is empt

Check your understanding: What has gone wrong if each of the steps written in bold fails?

- Go through string one character at a time
- If we see an opening bracket, push it

Alg

• If we see a closing bracket, **pop** from the stack and **check that it matches** 

- e.g., if we see a "**)**", check that the pop d value is a "**(**"

• When we get to the end of the ang, check that the stack is empty

(stack can be empty)

## More uses of stacks

The *call stack*, which is used by the processor to handle function calls

- When you call a function, the processor records what it was doing by pushing a record onto the call stack
- When a function returns, the processor pops a record off the call stack to see what it should carry on doing

Parsing in compilers

Lots of uses in algorithms!

## Stacks in Haskell are just lists

```
type Stack a = [a]
push :: a → Stack a → Stack a
push x xs = x:xs
```

```
pop :: Stack a → Stack a
pop (x:xs) = xs
```

```
top :: Stack a \rightarrow a
top (x:xs) = x
```

```
empty :: Stack a → Bool
empty [] = True
empty (x:xs) = False
```

You don't need a separate stack type if you have Haskell-style lists

## Implementing stacks in Java

Idea: use a dynamic array!

- Push: add a new element to the end of the array
- Pop: remove element from the end of the array
   Complexity: all operations have *amortised* O(1) complexity
  - Means: n operations take O(n) time
  - We don't study amortised complexity in this course
  - Although a single operation may take O(n) time, an "expensive" operation is always balanced out by a lot of earlier "cheap" operations

## Abstract data types

## You should distinguish between:

- the *abstract data type* (*ADT*) (a stack)
- its *implementation* (e.g. a dynamic array)

## Why?

- When you use a data structure you don't care how it's implemented
- Most ADTs have many possible implementations

### Queues

A *queue* also stores a sequence of values Main operations:

- enqueue(x) add value x to the queue
- *dequeue()* remove *earliest-added* value

### FIFO: first in first out

Value dequeued is always the *oldest* one that's still in the queue

Much like a stack – but FIFO, not LIFO

#### Queues

#### Like a queue in real life!

• The first to enter the queue is the first to leave

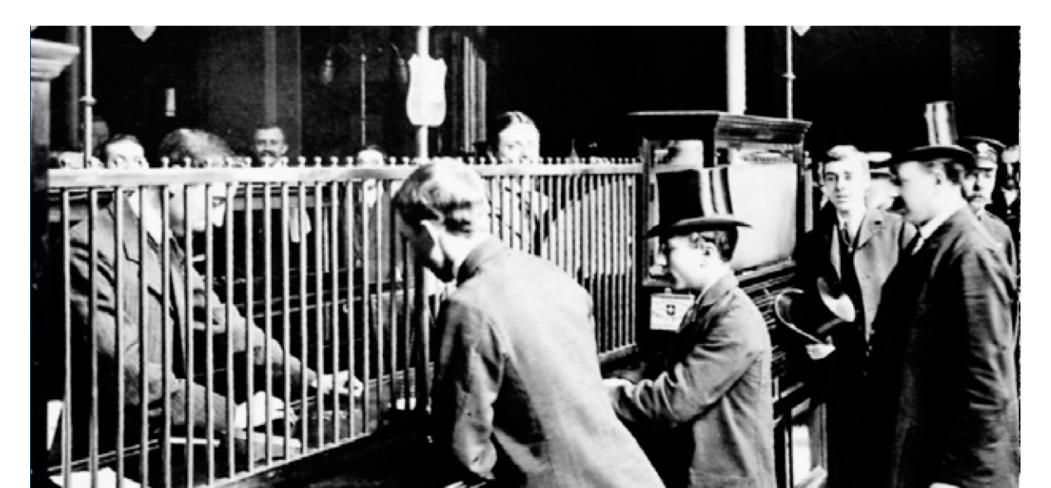

## Uses of queues

Controlling access to shared resources in an operating system, e.g. a printer queue A queue of requests in a web server Also appears in lots of algorithms

• (Stacks and queues both appear when an algorithm has to remember a list of things to do)

## Implementing queues in Java

## What's wrong with this idea?

- Implement the queue as a dynamic array
- *enqueue(x)*: add *x* to the end of the dynamic array
- *dequeue()*: remove and return first element of array

To dequeue, we'd have to copy the entire rest of the array down one place... takes O(n) time

## Dynamic arrays are no good

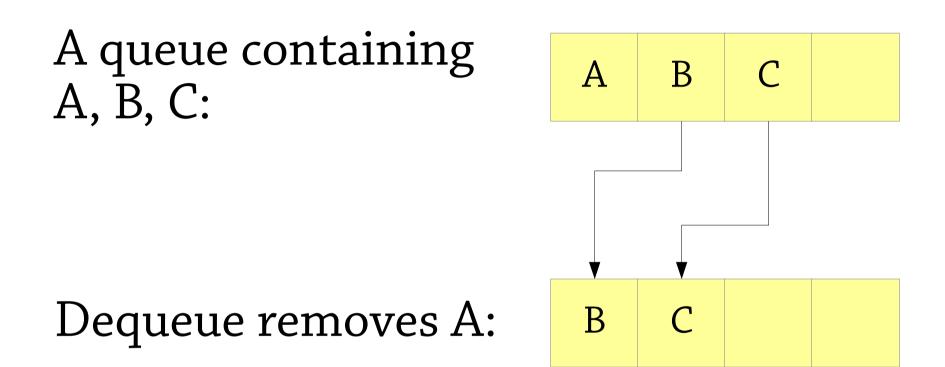

Moving the rest of the queue into place takes O(n) time!

Let's solve a simpler problem first: *bounded queues* 

A bounded queue is a queue with a fixed capacity, e.g. 5

- The queue can't contain more than 5 elements at a time
- You typically choose the capacity when you create the queue

An array, plus two indices *back* and *front* 

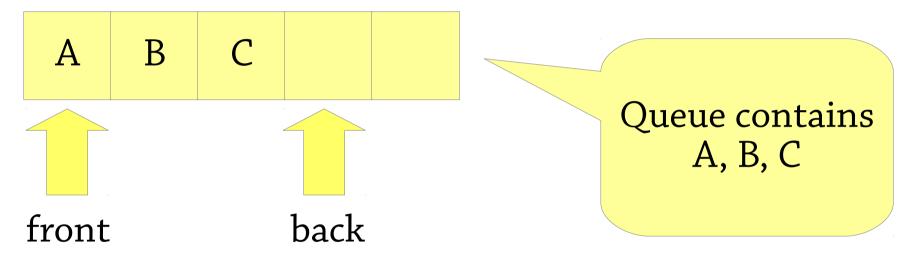

*back*: where we enqueue the next element *front*: where we dequeue the next element

### After enqueueing D

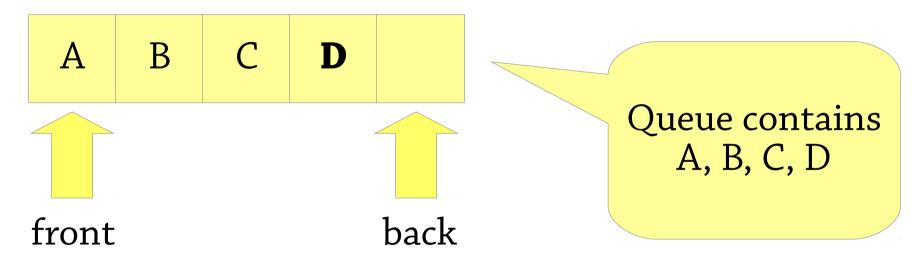

#### array[back] = D; back = back+1

#### After dequeueing (to get A)

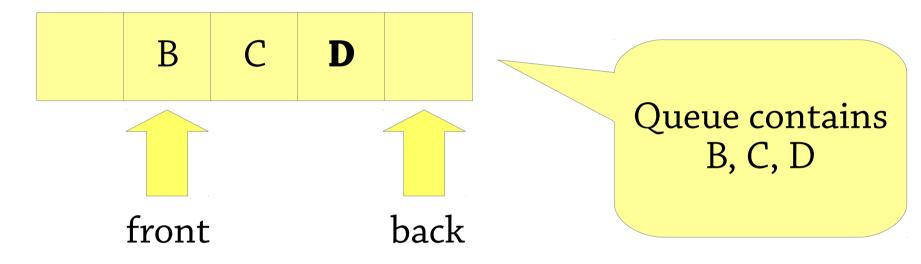

#### result = array[front]; front = front+1

## Thinking formally about queues

What is the contents of one of our array-queues?

• Everything from index *front* to index *back-1* 

If we specify the *meaning* of the array like this, there is only one sensible way to implement *enqueue* and *dequeue*!

- Before dequeue: contents is *array[front]*, *array[front+1]*, ..., *array[back-1]*
- After dequeue: *array[front]* should be gone, contents is *array[front+1]*, ..., *array[back-1]*
- Only good way to do this is *front* = *front* + 1!

Data structure design hint: don't just think what everything should do! Work out the *meaning* of the data structure too.

### After enqueueing E and dequeueing

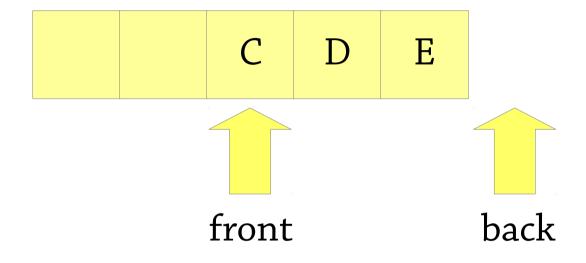

#### What's the problem here?

## Queues as circular buffers

Problem: when *back* reaches the end of the array, we can't enqueue anything else Idea: *circular buffer* 

- When *back* reaches the end of the array, put the next element at index 0 and set *back* to 0
- Next after that goes at index 1
- *front* wraps around in the same way

Use all the extra space that's left in the beginning of the array after we dequeue!

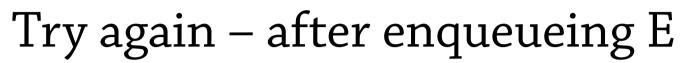

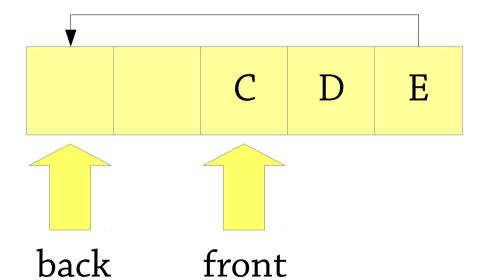

#### back wraps around to index 0

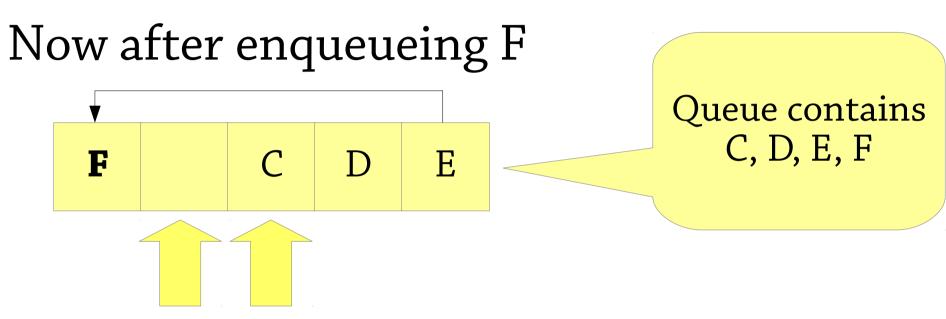

back front

Meaning: queue contains everything from *front* to *back-1* still. But wrapping around if *back < front*! Exercise: phrase this precisely.

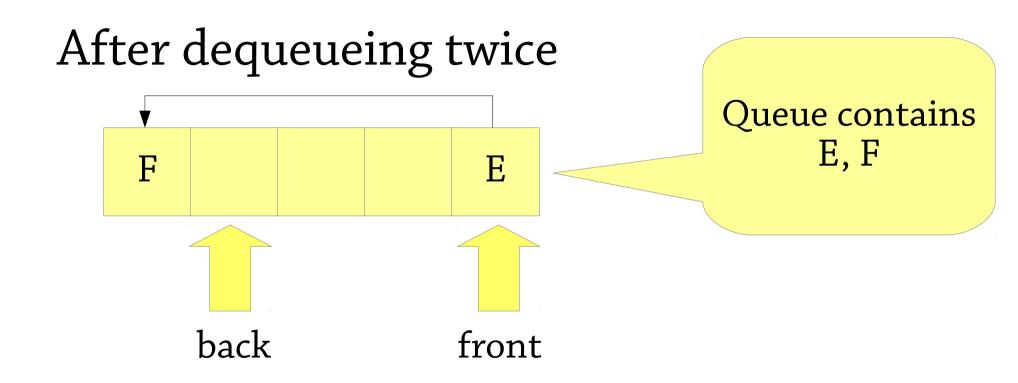

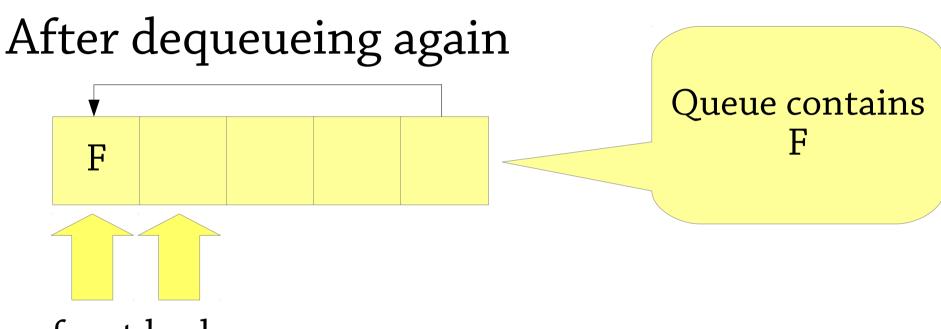

front back

*front* wraps around too!

## Circular buffers

Basic idea: an array, plus two indices for the front and back of the queue

• These indices *wrap around* when reaching the end of the array, which is what makes it work

Exercise: what sequence of elements does a circular buffer represent?

The best bounded queue implementation!

Circular buffers make a fine *bounded queue* 

To make an unbounded queue, let's be inspired by dynamic arrays

- Dynamic arrays: fixed-size array, double the size when it gets full
- Unbounded queues: bounded queue, double the capacity when it gets full

Whenever the queue gets full, allocate a new queue of double the capacity, and copy the old queue to the new queue

## Reallocation, how not to do it

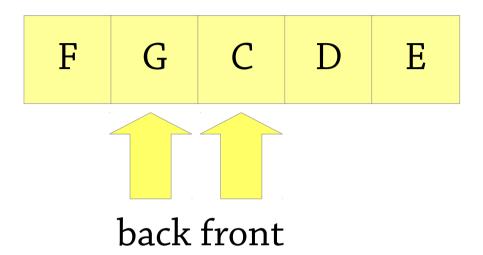

#### What's wrong with resizing like this?

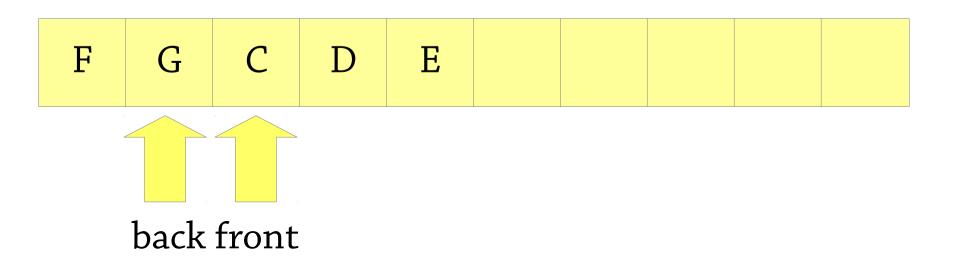

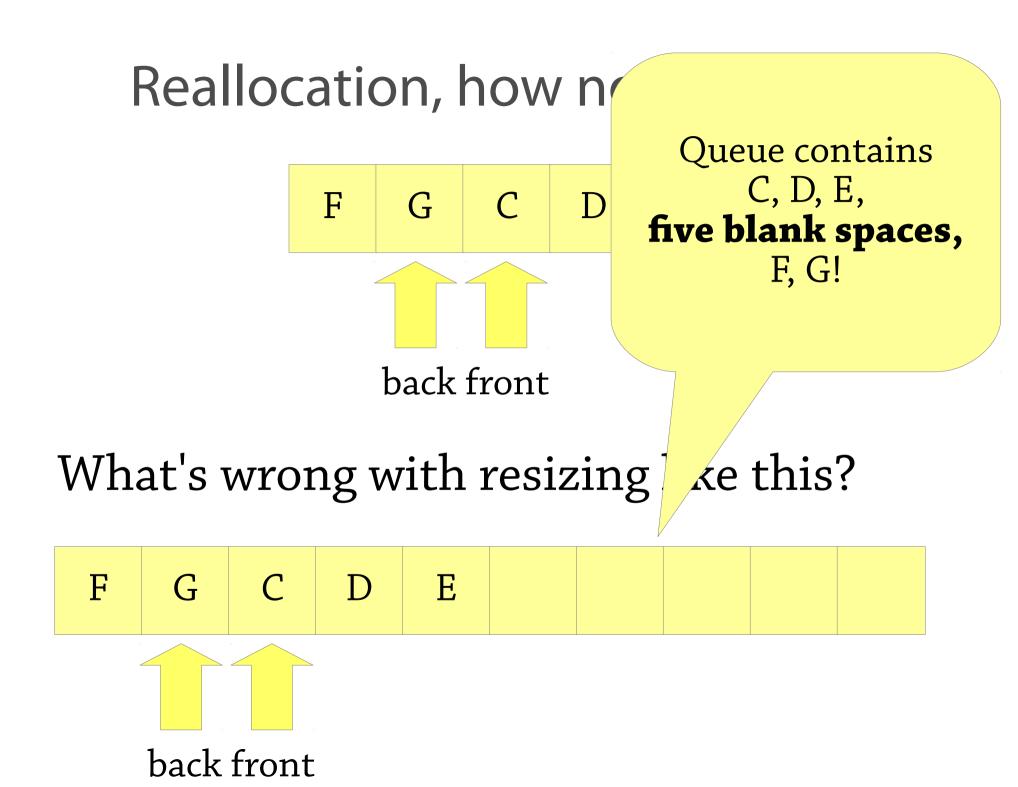

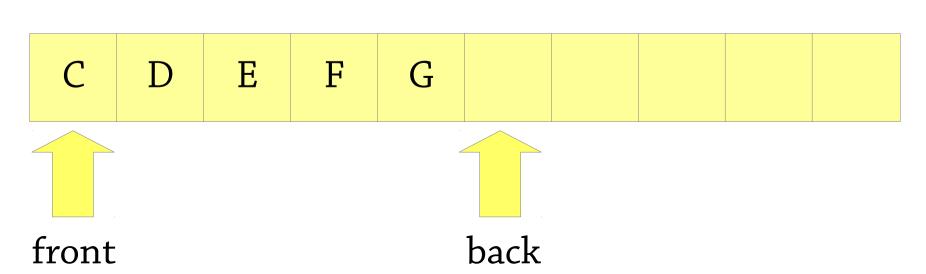

back front Instead, repeatedly dequeue from the old queue and enqueue into the new queue:

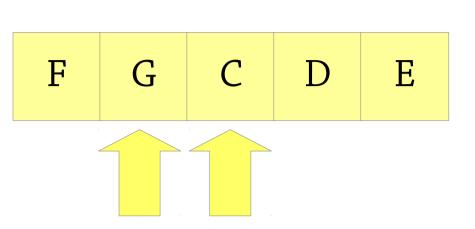

### Reallocation, how not to do it

## Summary: queues as arrays

Maintain *front* and *back* indexes

- Enqueue elements at *back*, remove from *front* **Circular array**
- *front* and *back* wrap around when they reach the end Idea from dynamic arrays
- When the queue gets full, allocate a new one of twice the size
- Don't just resize the array safer to use the queue operations to copy from the old queue to the new queue

#### Important implementation note!

• To tell when array is full, need an extra variable to hold the current *size* of the queue (exercise: why?)

## Queues in Haskell

type Queue a = ???enqueue ::  $a \rightarrow$  Queue  $a \rightarrow$  Queue adequeue :: Queue  $a \rightarrow$  (a, Queue a) empty :: Queue  $a \rightarrow$  Bool

[better API: dequeue :: Queue a → Maybe (a, Queue a)]

## One possibility: using a list

type Queue a = [a]enqueue ::  $a \rightarrow$  Queue  $a \rightarrow$  Queue a enqueue x xs = xs ++ [x]

dequeue :: Queue  $a \rightarrow (a, Queue a)$ dequeue (x:xs) = (x, xs)

empty :: Queue a → Bool
empty [] = True
empty (x:xs) = False

Why not do it like this?

Implement a queue using *two lists*, the "front part" and the "back part" Queue

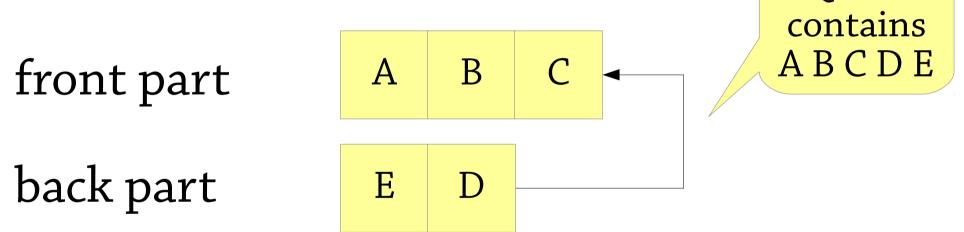

Enqueue into the back part, dequeue from the front part – and *move* items from the back to the front when needed

#### Enqueuing F:

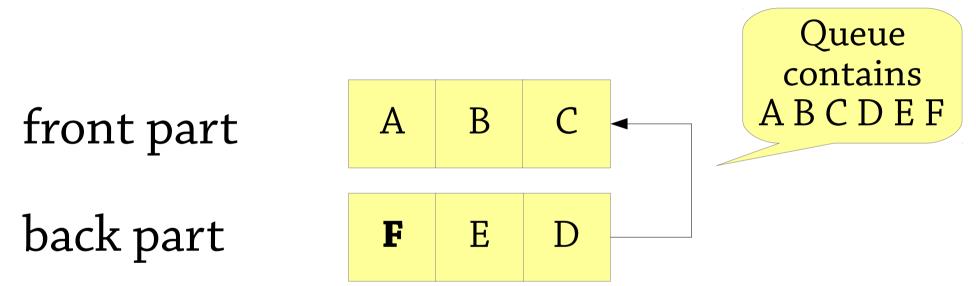

Only need to use cons – constant time

#### Dequeueing A, B

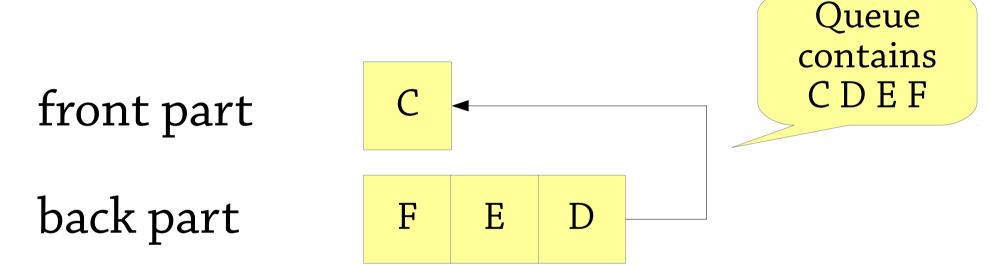

#### Only need to look at front of list – constant time

#### Dequeueing C

front part

back part

### What if we want to dequeue again?

Queue contains D E F

When the front part is empty, reverse the back part and move it there! Queue

front part

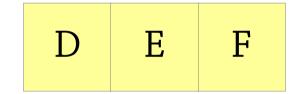

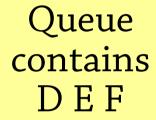

back part

### Now we can dequeue again!

## Queues in Haskell

#### A queue is a *pair* of lists

- data Queue a = Queue { front :: [a], back :: [a] }
- To enqueue an element, add it to back
- To dequeue, remove an element from front
- If front is empty, replace it with reverse back

The queue Queue front back represents the sequence front ++ reverse back

- For example, Queue [1,2,3] [6,5,4] represents the queue 1 2 3 4 5 6
- By writing this down, we see why we need to reverse when moving back to front!

## Is this efficient?

- Isn't this slow? reverse takes O(n) time No: we get *amortised* O(1) complexity If we enqueue and dequeue n items...
  - We spend some time reversing stuff
  - But only the stuff we enqueue gets reversed, and each item is only added to back once, so the lists we reverse contain n items in total
  - So the reversing takes O(n) time for n items
  - $\rightarrow$  O(1) time average per item enqueued

## Double-ended queues

So far we have seen:

- Queues add elements to one end and remove them from the other end
- Stacks add and remove elements from the same end

In a *deque*, you can add and remove elements from *both ends* 

- add to front, add to rear
- remove from front, remove from rear

Good news – circular arrays support this easily

 For the functional version, have to be a bit careful to get the right complexity – see exercise

## In practice

Your favourite programming language should have a library module for stacks, queues and deques

- Java: use java.util.Deque<E> provides addFirst/Last, removeFirst/Last methods
- Note: Java also provides a Stack class, but this is deprecated – don't use it
- Haskell: instead of a stack, just use a list
- For queues and deques, use Data. Sequence a general-purpose sequence data type

## Stacks, queues, deques – summary

#### All three extremely common

- Stacks: LIFO, queues: FIFO, deques: generalise both
- Often used to maintain a set of tasks to do later
- Imperative language: stacks are dynamic array, queues are circular buffers, O(1) *amortised* complexity
- Functional language: stacks are lists, deques can be implemented as a pair of lists with O(1) amortised complexity

Data structure design hint: always think about what the representation of a data structure *means*!

- e.g. "what queue does this circular buffer represent?"
- This is the main design decision you have to make it drives everything else
- This lets you design new data structures systematically
- And also understand existing ones